ROSBag2nuScenes: Share the Bags, Spread the Joy - Autonomous Vehicle ROS Datasets Deploy

#### **John ChROSniak** and Madhur Behl Computer Science University of Virginia

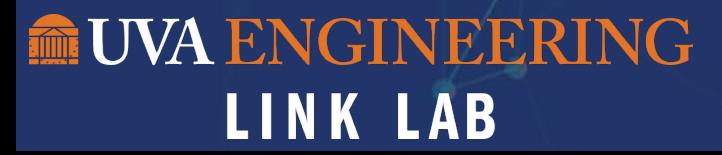

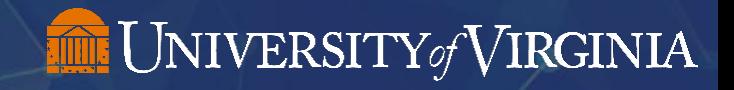

### John Chrosniak **was also and the set of the Student at the**

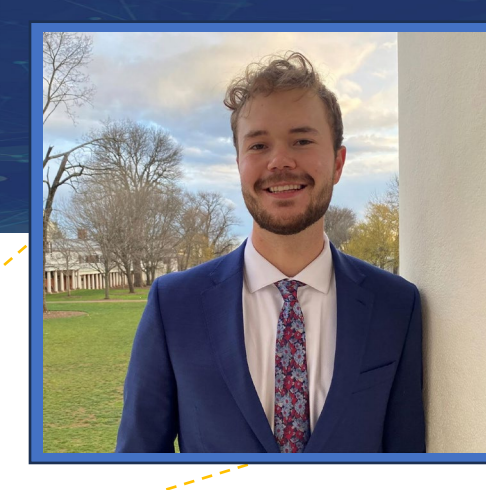

- University of Virginia
- $\triangleright$  Advised by Dr. Madhur Behl
- $\triangleright$  Researching the Intersection of Machine Learning and Vehicle Dynamics Modeling
- $\triangleright$  Graduating in December

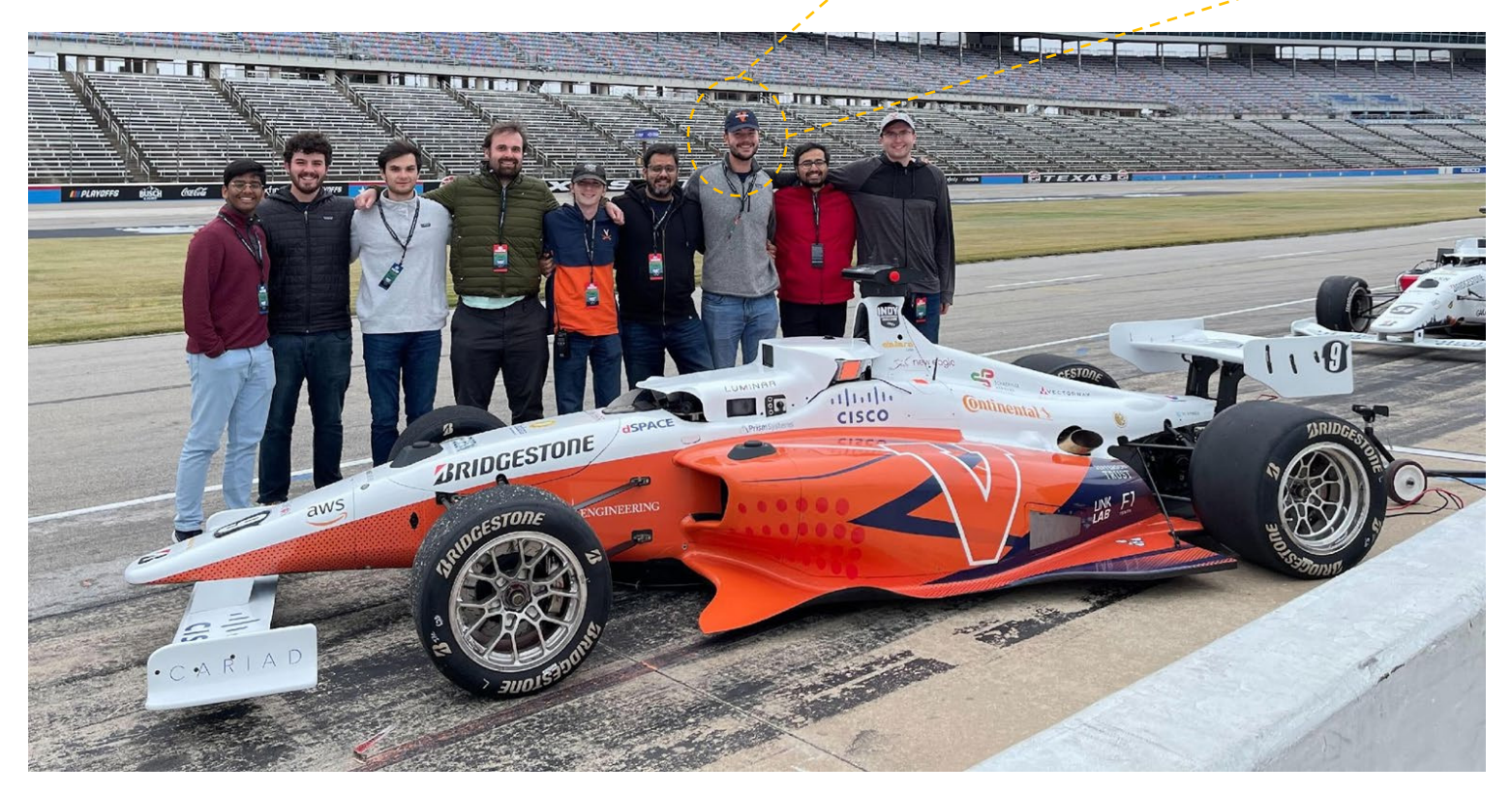

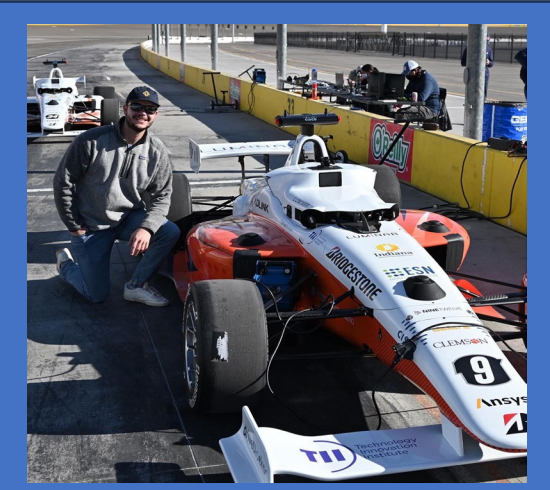

Cavalier Autonomous Racing Perception Team Lead

# ...But Only if You Use ROS

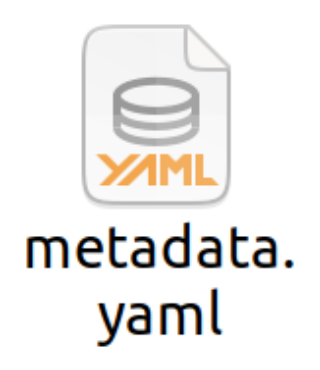

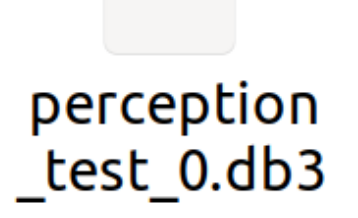

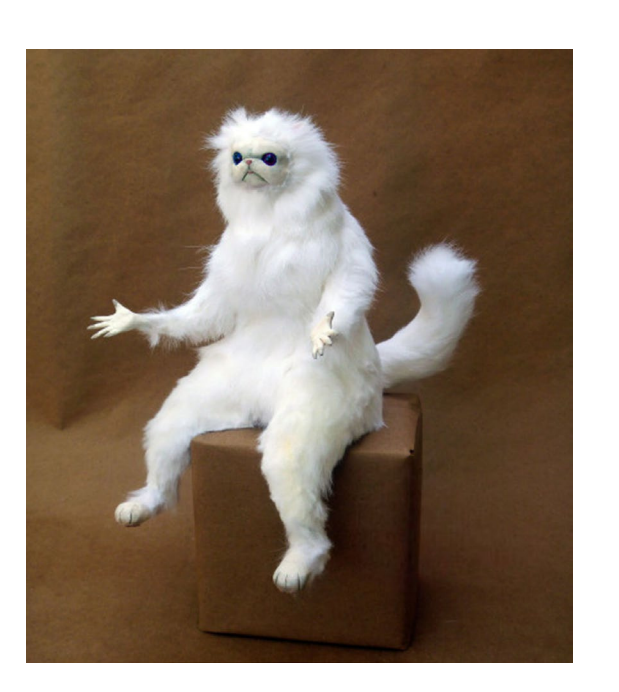

### Autonomous Vehicles Research

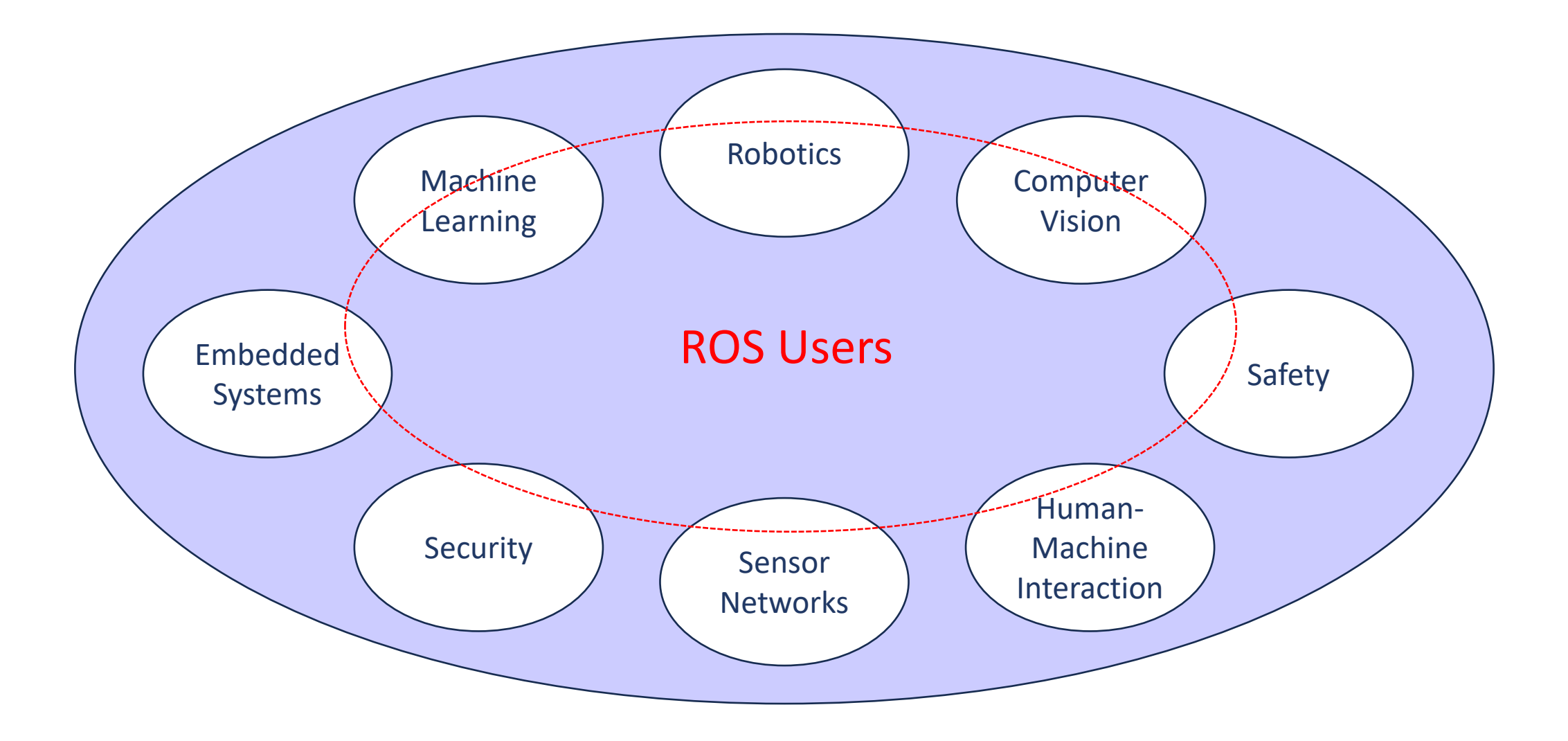

## nuScenes is Widely Used

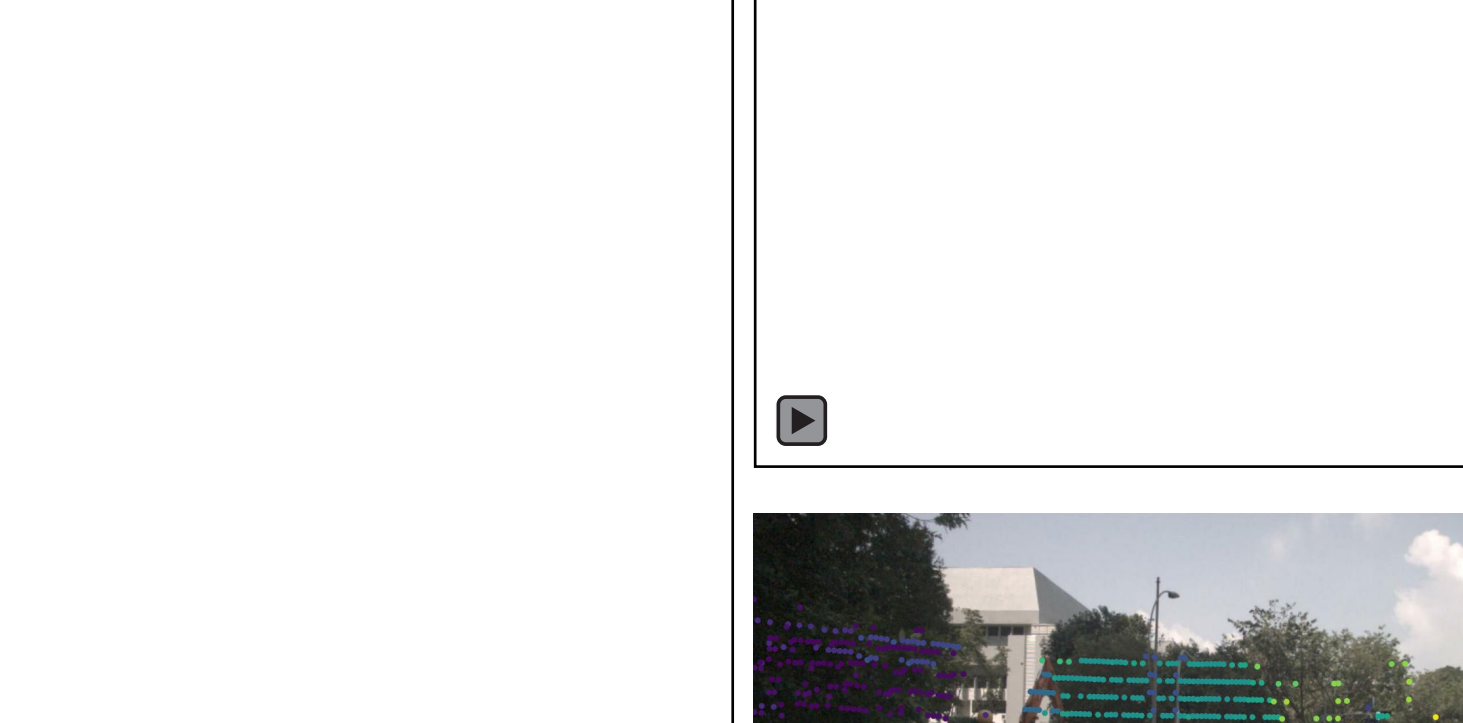

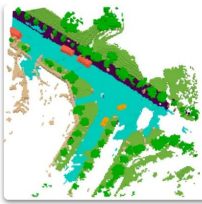

 $\boxed{\blacksquare}$ 

12 May, 2023 3D occupancy prediction challenge at CVPR 2023

A collaboration by Shanghai Al Lab, Tsinghua MARS Lab and Motional (image from "Scene as Occupancy")

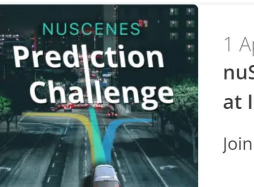

1 April 2020 nuScenes prediction and detection challenge at ICRA 2020.

Join the challenge and beat the state-of-the-art.

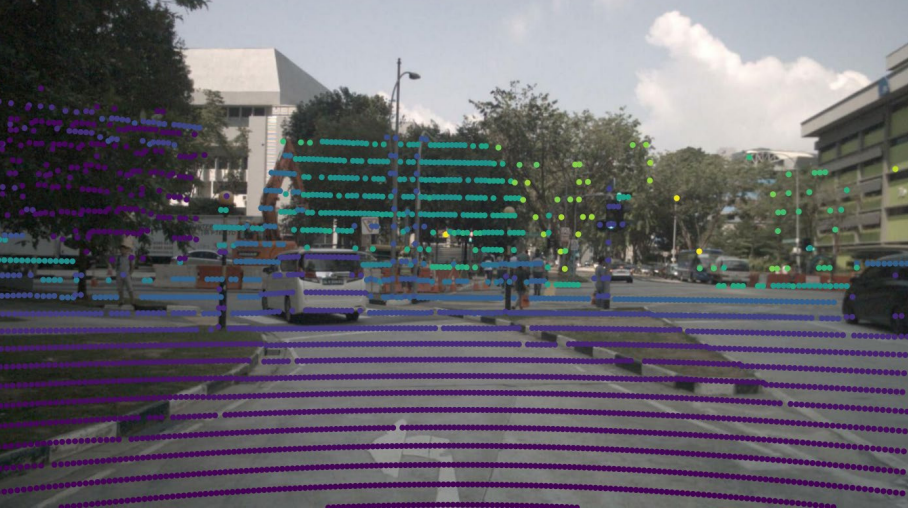

#### The nuScenes Dataset Format

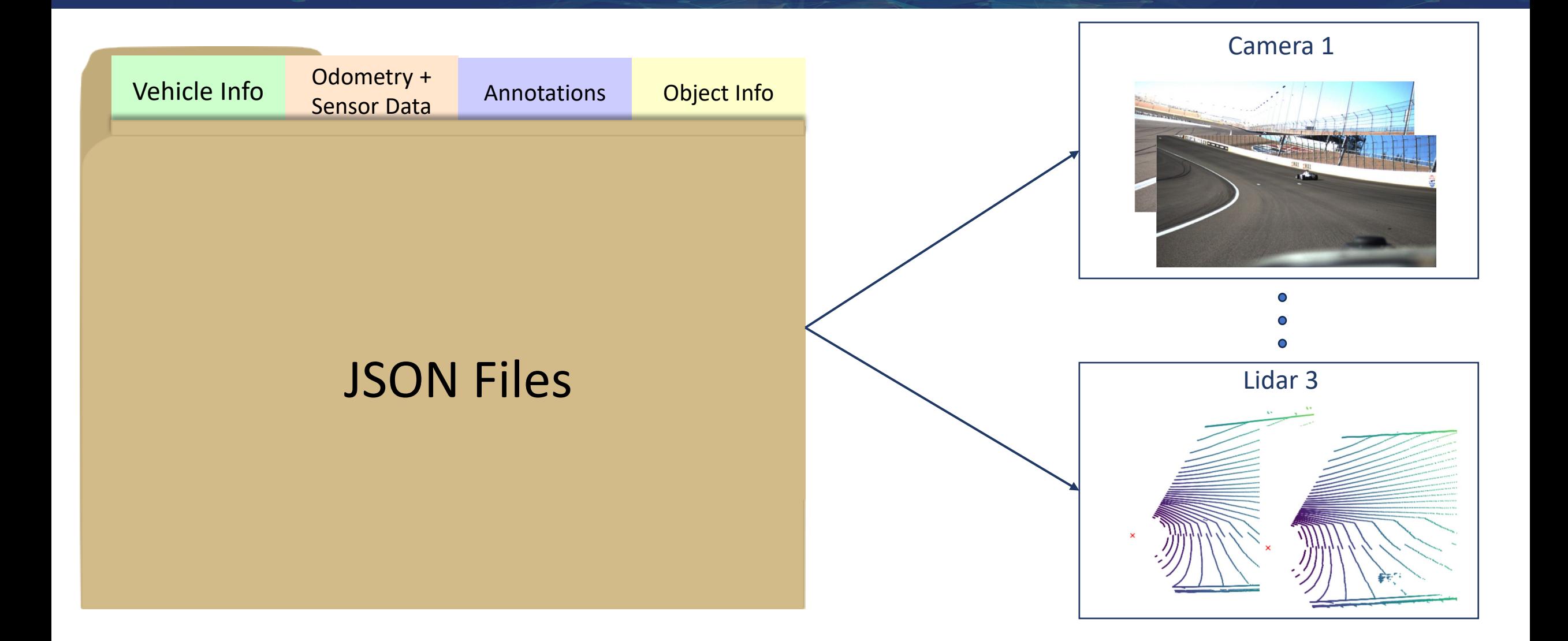

## The ROSBag2nuScenes API

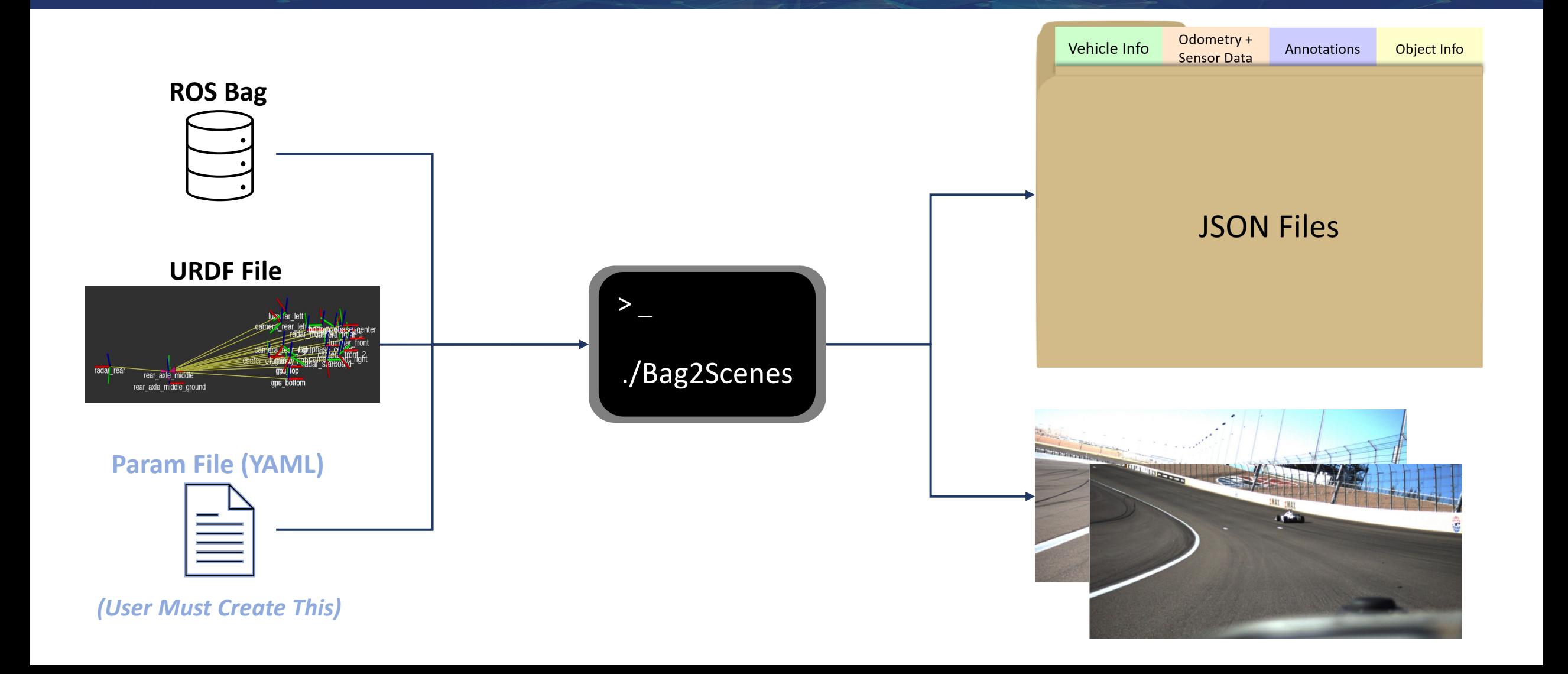

## Tutorial: Bag to nuScenes Param File

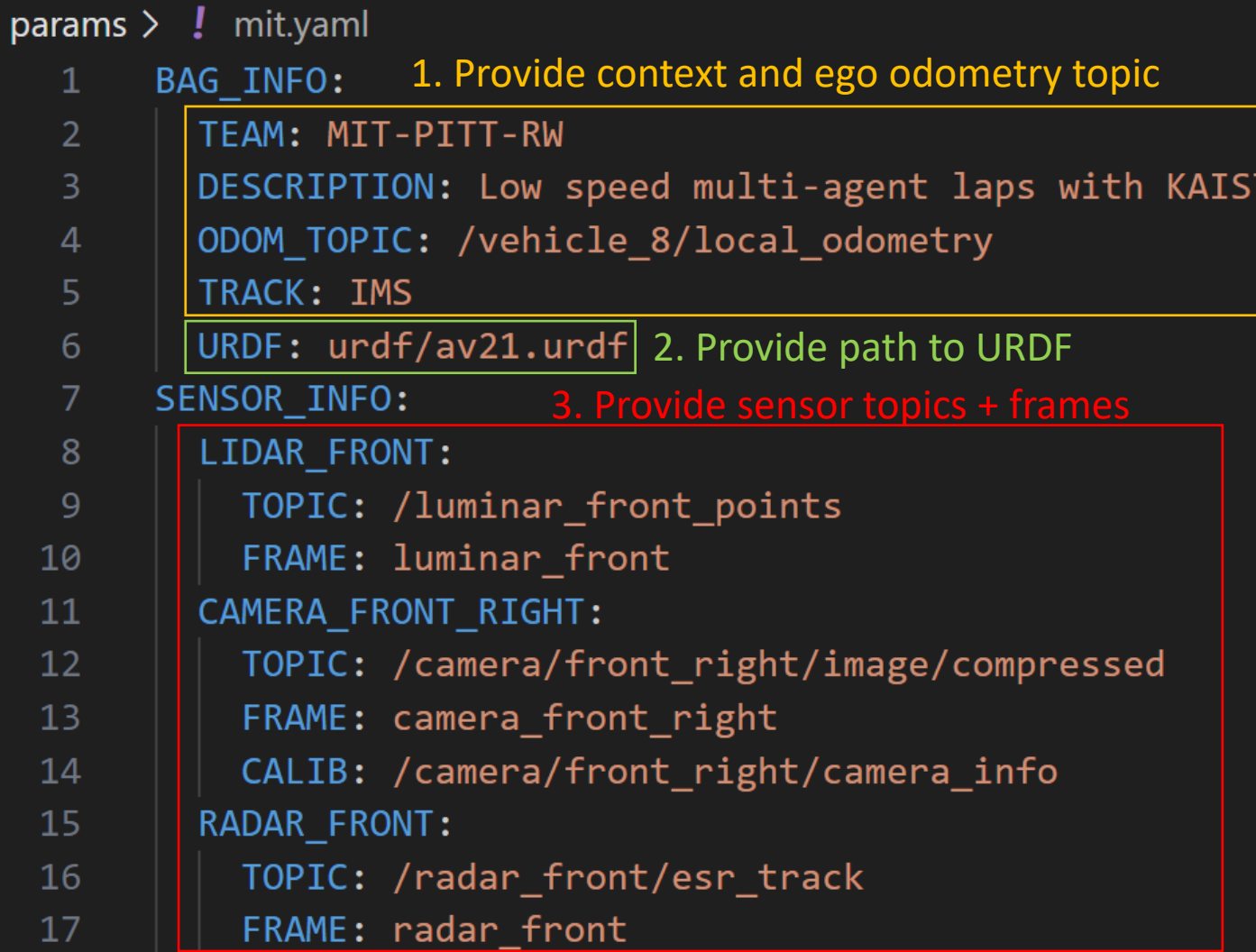

## Tutorial: Bag to nuScenes

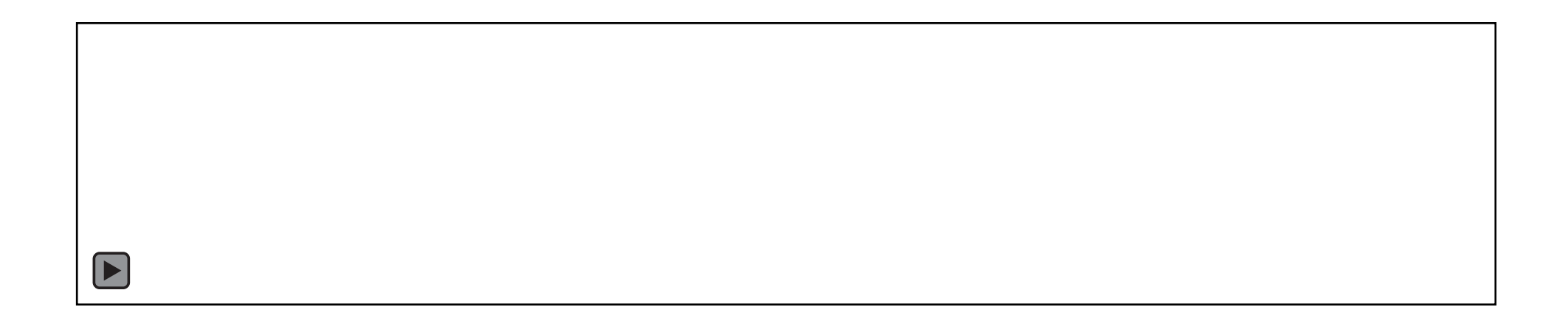

*./rosbag2nuscenes {path to bag} {path to param} {output path} {num threads}*

## ROS Data in nuScenes Format!

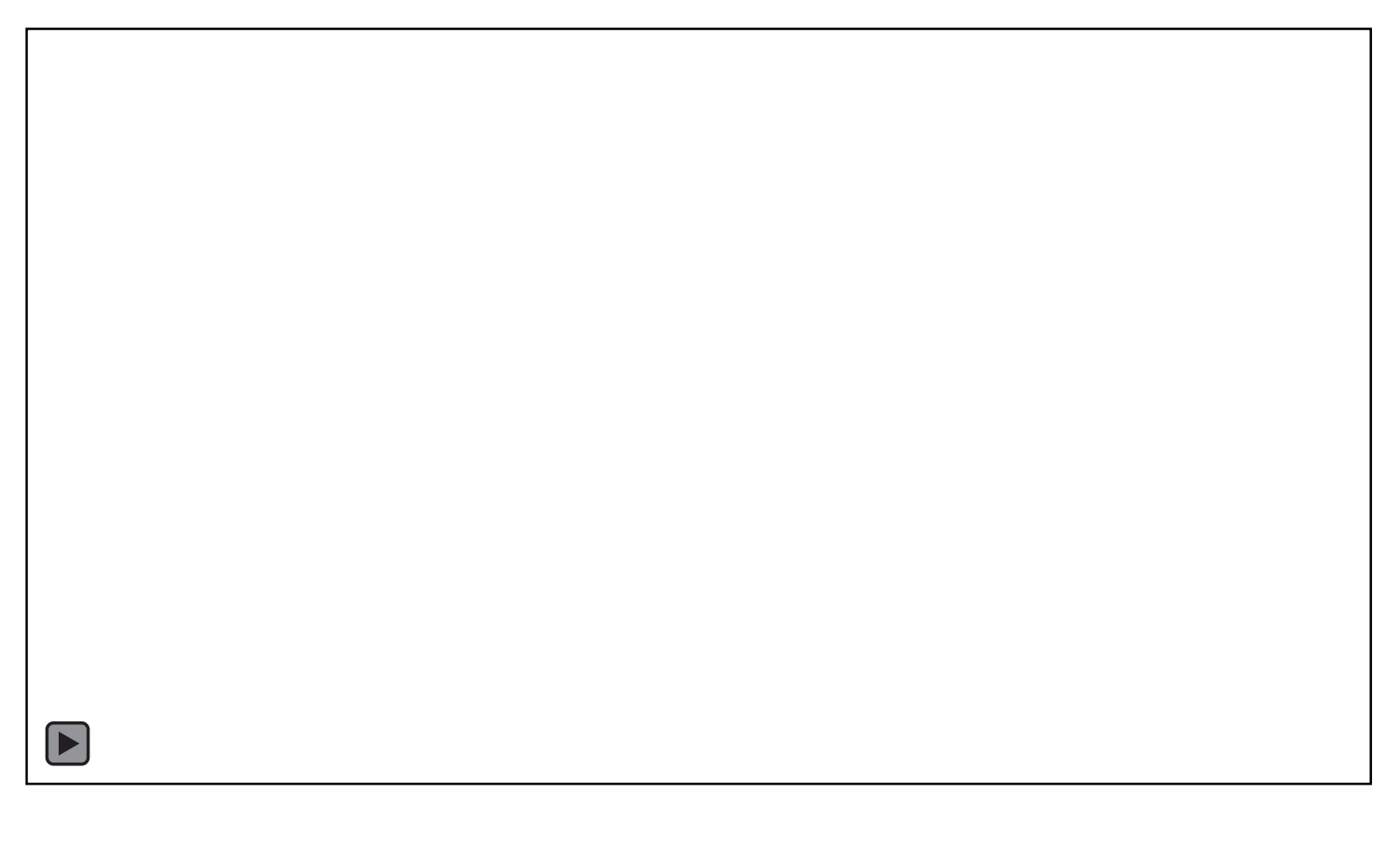

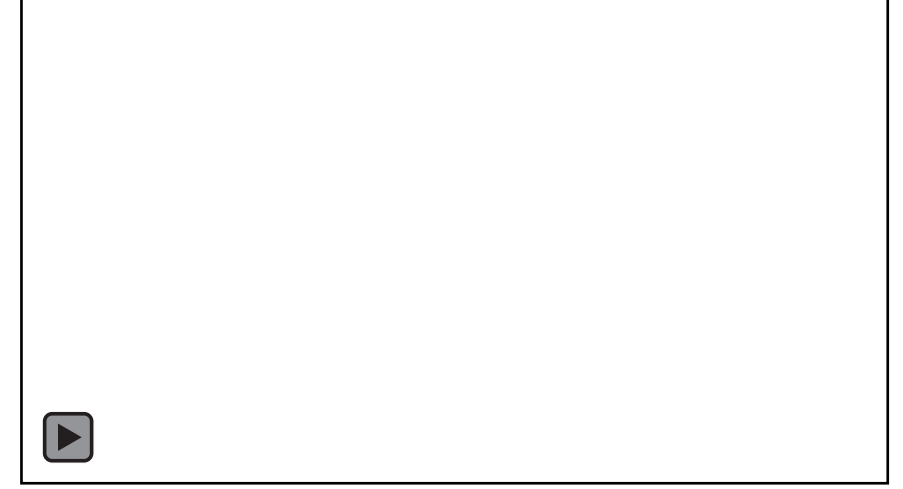

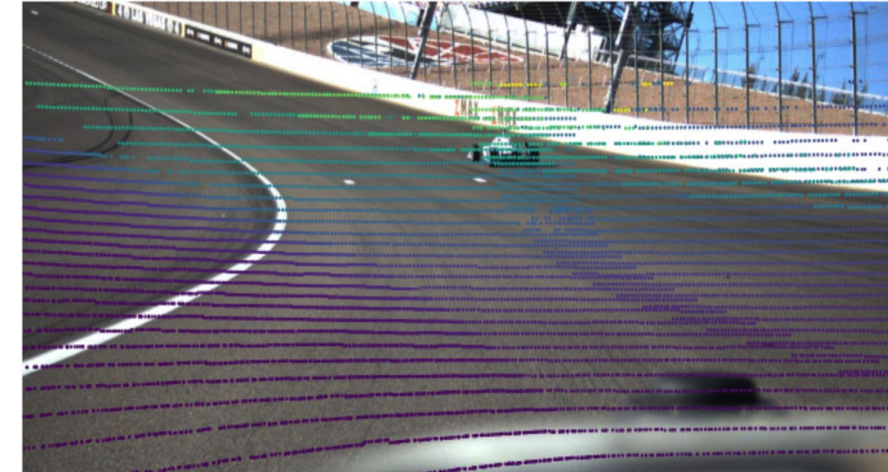

## Deploy Your Datasets!

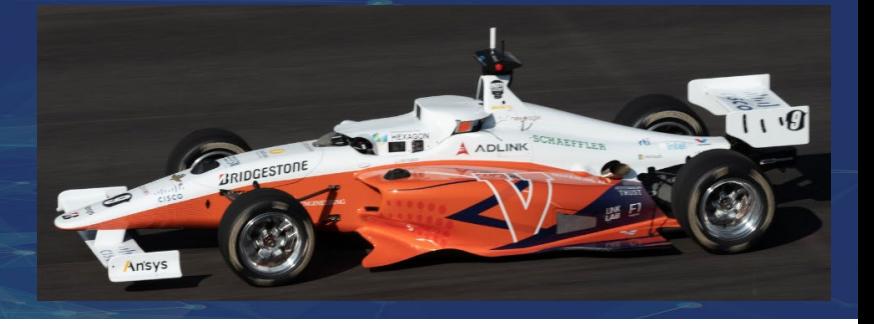

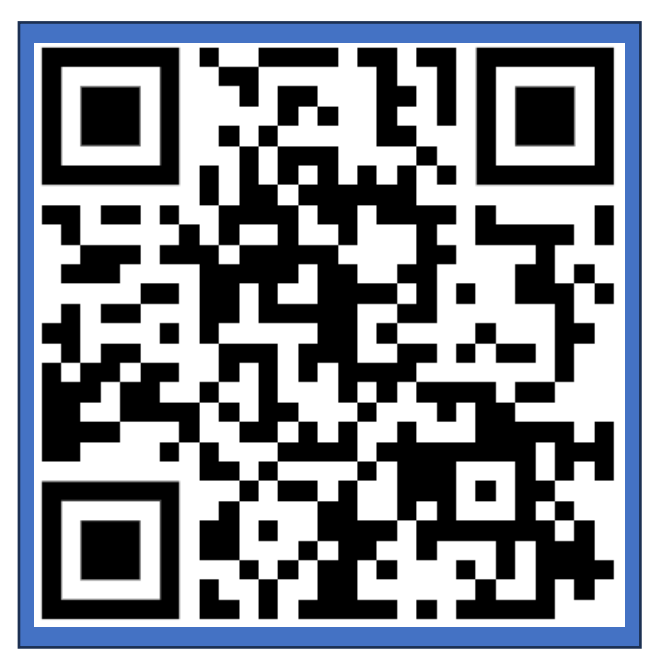

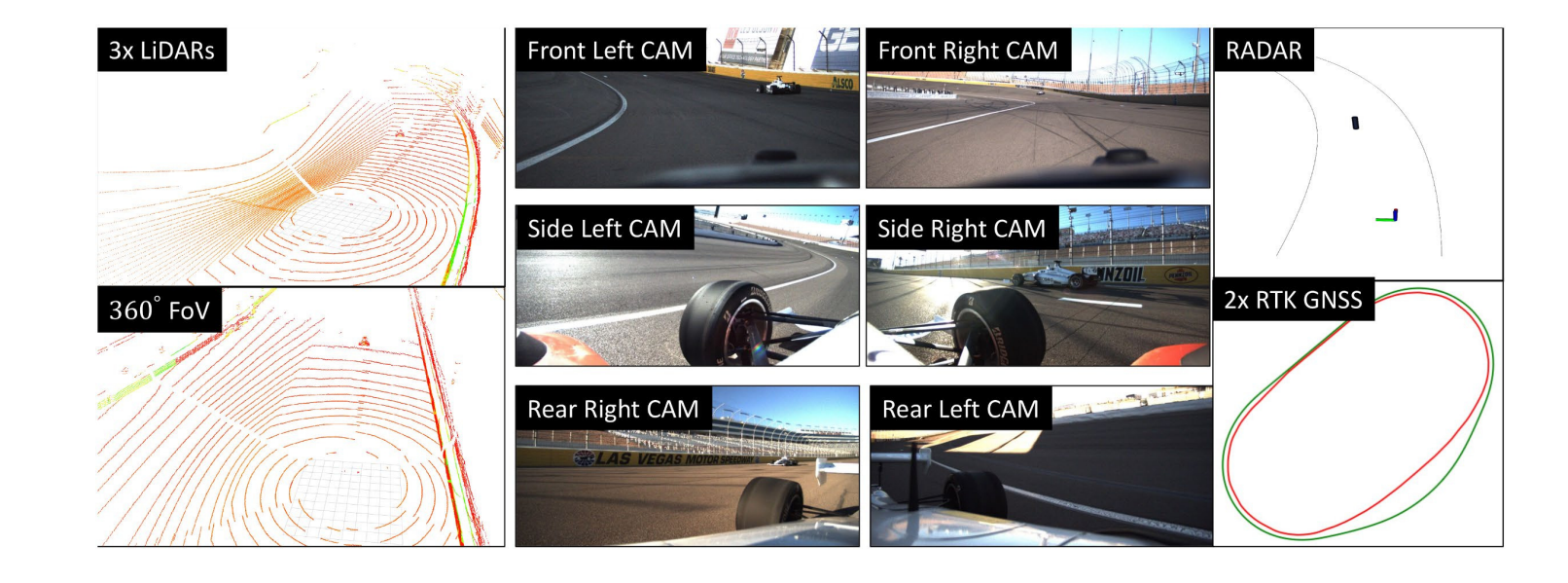

*https://github.com/linklab-uva/rosbag2nuscenes*

*RACECAR Dataset* (*https://github.com/linklab-uva/RACECAR\_DATA)*

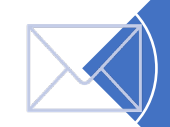

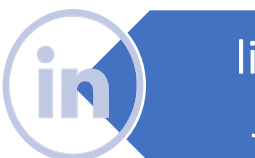

linkedin.com/in/ jlc9wr@virginia.edu (TK) inkedin.com/in/<br>john-chrosniak

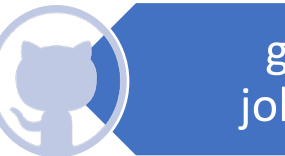

github.com/ john-chrosniak